# **ПРОГРАММА РЕЙЛФИНАНС**

Версия 2.0

# **НЕДАВНИЕ УСПЕХИ**

С помощью программы автоматизирован учет железнодорожного экспедитора в Казахстане.

Повысились удобство и скорость обработки информации.

Обеспечена база для принятия быстрых управленченских и бухгалтерских решений.

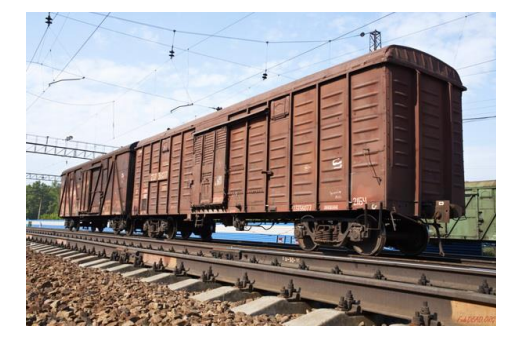

# **ВСЕ ЭТАПЫ УЧЁТА ЖЕЛЕЗНОДОРОЖНЫХ ПЕРЕВОЗОК**

При работе с программой значительно экономится время на формирование заявок от заказчика и оператору вагонов, актов выполненных работ, отчетов по отгруженным вагонам. Все заявки и перевозки могут копироваться в программе, предоставляя возможность уменьшить время на разнесение, зачастую, повторяющихся из месяца в месяц, одинаковых перевозок. В программе наглядно отображается весь документооборот компании.

### Начало работы с программой

Помощь на всех этапах внедрения программы плюс сопровождение!

#### **В: Как можно ознакомиться с программой?**

О: Напишите нам письмо с запросом на программу. Для демонстрации работы программы мы вместе установим рабочую версию программы и покажем как с ней работать. Программа останется на Вашем компьютере. Вы сможете использовать программу для ознакомления с её возможностями. Дальше, чтобы работать с программой, её нужно будет купить.

#### **В: Сколько стоит программа?**

О: Стоимость программы зависит от сложности учёта и рассчитывается под каждого покупателя.

*«Как результат на сегодняшний день мы получили программу, которая удовлетворяет всем требованиям и менеджеров, и бухгалтеров, и руководящего персонала нашей компании.»*

# **УЧЁТ ФИНАНСОВ**

**Программа дает полную финансовую картину по работе компании**, как за определенный период времени, так и по отдельно взятой перевозке, а также по контрагентам.

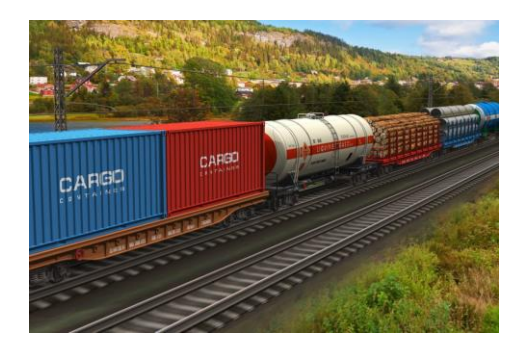

#### География программы

**Новосибирск Москва Иркутск Владивосток Павлодар**

## **СКОРОСТЬ И УДОБСТВО РАБОТЫ**

Одним щелчком мыши можно получить полную информацию о перевозках за любой период: все данные по Грузоотправителю, Грузополучателю, Заявителю вагона, о собственнике вагона, об операторе вагоне и всех расходах по всем ж/д администрациям, полную папку с электронными копиями всех документов, связанных с искомой перевозкой.

Причем, информацию можно получить, как по номеру вагона, так и по клиенту, станции, виду услуги и т. д.. Есть возможность вести справочник по контрагентам, станциям, моделям вагонов, реестры договоров, входящих, исходящих. Есть возможность контролировать правильность разноски списаний по выпискам, перечням от ж/д.

### **ВОЗМОЖНОСТИ**

Учет по видам железнодорожных перевозок (экспорт, импорт, транзит, внутренние перевозки).

Учет кодов перевозок по территориям.

Формирование инструкций и телеграмм.

Учет задолженности контрагентов в разных валютах.

Выписка счетов, актов.

## **СОЗДАНИЕ РЕШЕНИЙ И УСЛУГИ**

**Автоматизация различных бизнес-процессов в транспортно-экспедиторских компаниях с целью достижения максимального экономического эффекта**

**Услуги по разработке и внедрению веб-сервисов, от анализа требований и консультирования до оказания долгосрочной технической поддержки.**

**Разработка приложений для мобильных устройств Android и iOS**

### **[WWW.TEUWORLD.COM](www.teuworld.com)**